# **Implementation of Basic Computer Vision Methods for Analyzing the Results of Biological Experiments\***

Kseniia Ezhova<sup>1[0000-0002-8076-876X]</sup>, Andrey Veremenko<sup>1[0000-0001-5015-4081]</sup>, Ksenia Baranova2[0000-0002-2746-2040] , Alexander Belaykov2[0000-0002-4614-3336] , Vladislav Cherebedov<sup>1[0000-0001-6066-7884]</sup>, Evgeny Lanskov<sup>1[0000-0002-1634-7856]</sub></sup>

<sup>1</sup> ITMO university, Kronverksky prospekt, 49, St. Petersburg, Russian Federation

[ezhovakv@itmo.ru](mailto:ezhovakv@itmo.ru) [veremenko.andre@gmail.com](mailto:veremenko.andre@gmail.com) [jeka94-lans@yandex.ru](mailto:jeka94-lans@yandex.ru) vlad.cherebedov@mail.ru

<sup>2</sup> Institute of Physiology Pavlova Russian Academy of Sciences, Tiflisskaya St., 3, St. Petersburg, Russian Federation [belyakov07@gmail.com](mailto:belyakov07@gmail.com)

ksentippa@mail.ru

**Abstract.** The article discusses the video processing methods necessary for the automation of processing the results of the experiments "Morris Water Maze", "Open Field", "Elevated Cross-shaped Maze", which are used to study the behavior of laboratory mice depending on various external factors, as well as an experiment with daily tracking Rhesus macaque activity. To process the received information, the C++ programming language is used including the OpenCV 3.2 and Qt 5.2 libraries. Later in the paper new applications are discussed to further the research based on findings described here. For further use monkey observation is proposed. The choice was made based on similarity between discussed and proposed methods for video processing and automation of experiments. For reviewed methods their advantages and disadvantages are included in the work. For each of experiments "Morris Water Maze", "Open Field", "Elevated Crossshaped Maze" there is corresponding image sequence for anyone unfamiliar with the topic.

**Keywords:** Computer Vision, Open Field, Morris Water Maze, Background Search, Motion Detection, Daily Activity, OpenCV, Qt, Elevated Cross-shaped Maze.

Copyright © 2020 for this paper by its authors. Use permitted under Creative Commons License Attribution 4.0 International (CC BY 4.0).

Publication financially supported by RFBR grant №20-01-00358

### **Introduction**

To acquire information concerning psychological condition of mammals in different unnatural environments by studying the difference in rodents' behavior, Institute of Physiology Pavlova conducts different experiments. Those experiments include "Morris Water Maze", "Open Field", "Elevated Cross-shaped Maze". Outside of rodent experiments, the university conducts experiment on mammals such as Rhesus macaque. For those big animals' daily activity is recorded and anylised.

The open field maze is used as a simple test of emotionality. It is generally accepted that if the animal is in a suppressed emotional state, then it will be less mobile, compared with the psychologically normal.

During the Open Field experiment, the rodent is placed in the center of the maze and its behavior is observed. As soon as the rodent enters a new square, it registers. An example of the "Open Field" labyrinth is shown in Figure 1- a.

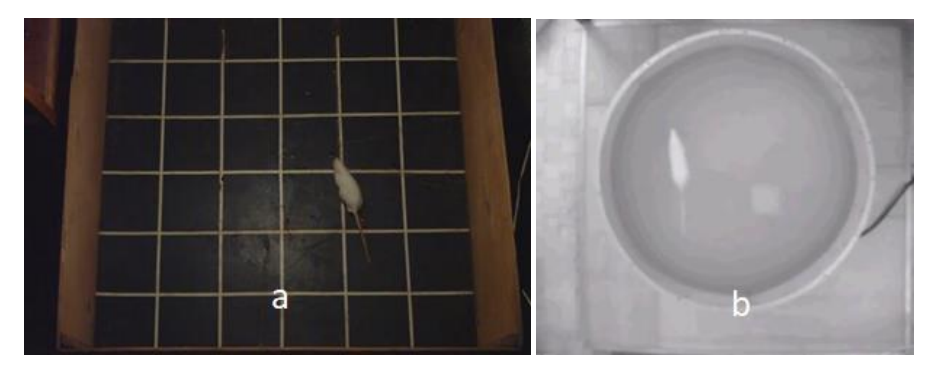

**Fig. 1.** Example of Labyrinths. a- "Open Field", b- "Morris Water Maze"

The Morris Water Maze (MWM) (Figure 1-b) is the main test for studying spatial memory in rodents. MWM is a cylindrical pool filled with water tinted with powdered milk or chalk. In the pool there is a platform below the water level, so the animal can not see it.

Once in the MWM, the rodent is stressed and begins to look for a way out of the maze. During the experiment, the animal learns to find the platform using spatial memory and get out faster. During the experiment, they monitor the time during which the rodent finds the platform.

When tracking the daily activity of rhesus macaques, the monkey is observed in its usual environment. This experiment was conducted to analyze the activity of monkeys, to identify their behavioral characteristics and to analyze their emotional state outside the tests.

#### Goal and tasks:

The aim of this work is to automate the processing of the results of the experiments "Morris Water Maze", "Open Field", "Elevated Cross-shaped Maze" and tracking the daily activity of macaques.

Implementation of Basic Computer Vision Methods for Analyzing the Results… 3

General algorithm:

In the case of experiments with rodents, the user selects the type of experiment and indicates the path to the video file, indicates the region of interest (ROI), and from which frame the experiment begins. Then the subroutine with the analysis of the experiment is executed. At the output, the user receives a file with the result of the analysis of the video stream.

When analyzing the activity of rhesus monkeys, the user chooses between analyzing the recording or working with online video. After which the program begins to analyze the behavior of the monkey. The result of the program is a file with the results of activity.

## **1 Motion Search Algorithm - Background Subtraction Method**

The method of background subtraction was chosen due to the motionlessness of the background in the task. This method has several main points presented in Figure 2. At the pre-processing stage, the frame must be prepared for the detection of moving objects. To do this, it is necessary to reduce the frame size and transfer the frame from the RGB system to the YUV system. After preprocessing, the background is subtracted pixel by pixel from each frame [1]. The selected background highlighting method will be discussed later.

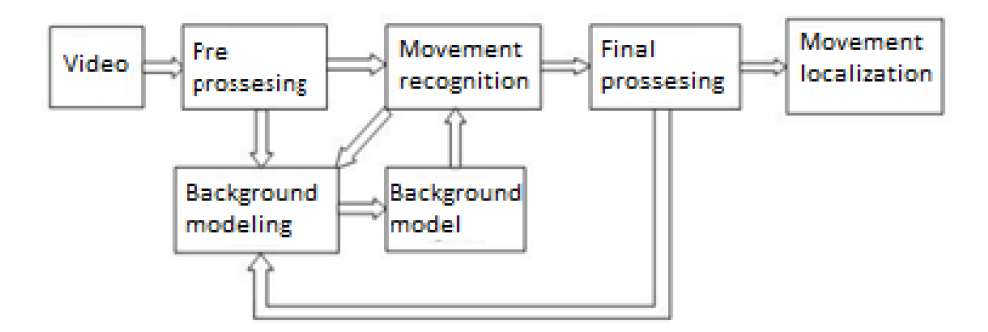

**Fig. 2.** Scheme of background subtraction method

In the "mix of Gaussian distributions" method , the background is the sum of the distributions  $B$ . For this, a certain number of frames is taken, according to which the background will be determined and  $\tau$ , which determines the minimum share of the background. Consider the method at time t.  $\Psi$  - Is a set of Gaussian distributions, each individual distribution of which is determined by two parameters:  $\sigma^2$  - variance and  $\overline{\mu}$  – vector of average values. Also, a weight is calculated for each distribution  $\pi$ , indicating how well the distribution describes the background, considering

 $\sum_{i=1}^{M} \pi_i = 1$ . It should be noted that  $\pi$  and  $\sigma$  - are numbers that describe the distribution, and the  $\overline{\mu}$  vector connecting each pixel with the selected distribution. It is believed that the selected distribution is closed if the distance between the points of  $T$ .

Mahalanobis is more than three 
$$
D^2(\overline{l}) = \frac{(\nu^{1} * \nu)}{\sigma^2}
$$
,  $\overline{\nu} = \overline{l} - \overline{\mu}$ ,

where  $\bar{l}$  and  $\bar{\mu}$  are vectors.

Let's sort the elements of  $\Psi$  according to the condition  $\pi_k > \pi_{k+1}$ . Next, let's find  $\hat{B}$  using 1.

$$
B = arg_b^{\min}(\sum_{i=1}^b \pi_i > \tau)
$$
 (1)

We calculate the probability that belongs to the current background using only the first distribution.

$$
\overline{P}(l_t) = \sum_{m=1}^{B} (\pi^* N(l_t, \overline{\mu}_{m,t}, \sigma_{m,t}^2 * \rho_t))
$$
\n(2)

$$
N(1, \mu, \rho) = \frac{1}{\sqrt{2\pi\rho}} e^{\frac{\overline{v}^T * \overline{v}}{2\rho}}
$$
(3)

if  $P( l_t({\rm x}))$   $>$   $\tau$  , then we get this point  $l_t({\rm x})$  , belonging to the background.

The following calculations are carried out for each distribution from  $\Psi$  formula 2, formula 3 and formula 4.

$$
\pi_{t+1} = \pi_t + \alpha (o_t - \pi_t) - \alpha^* C_t \tag{4}
$$

$$
\overline{\mu}_{t+1} = \mu_t + o_t(\frac{\alpha}{\pi_{t+1}}) \cdot \overline{\nu}_t
$$
\n(5)

$$
\sigma_{t+1}^2 = \sigma_t^2 + o_t(\frac{\alpha}{\pi_{t+1}}) * (v_t * \overline{v}_t - \sigma_t^2)
$$
 (6)

where 1  $\alpha = \frac{1}{t}$ .  $o_t = 1$  only for closed distribution with the highest weight  $\pi_t$ , in any other case  $o_t = 0$ . If there are no closed distributions in  $\Psi$ , then we add  $\Psi$  distribution to  $\pi_{t+1} = \alpha$ ,  $\overline{\mu}_{t+1} = \overline{l_t}$   $\pi \sigma_{t+1} = \sigma_0$ , where  $\sigma_0$  previously defined constant. Next, we normalize the weights  $\pi_t$  and perform calculations for the new set  $\Psi$  [2].

# **2 The Search Algorithm for Geometric Objects in the Image**

In this paper, to search for a grid in the Open Field labyrinth, a site in the Morris Water Maze, and a labyrinth in the Elevated Cross-shaped Maze, the Hough transform is used.

The Hough transform is a linear transform for defining lines in an image. The feature of the Hough transform is that the line can be represented as a point with coordinates

*m* (slope coefficient) and *b* (intersection point with the ordinate axis) in the parameter space.

It is known that straight lines parallel to the ordinate axis have infinite value for the parameter *M* Therefore, in the Hough transform, the line is represented using the parameter  $r$  and  $\theta$  By understand the length of the normal to the line drawn from the origin.  $\theta$  - is the angle between the radius vector of the point closest to the origin on the line and the abscissa. Therefore, the equation of the line in the Hough transform:

$$
y = \left(-\frac{\cos\theta}{\sin\theta}\right)x + \left(\frac{r}{\sin\theta}\right) \Rightarrow r = x\cos\theta + y\sin\theta \tag{7}
$$

Therefore, you can connect the lines in the original image in the XY plane, the point with the coordinates  $r$  and  $\theta$  n the Hough space, which is unique if  $\theta \in [0, \pi]$  u

# $r \in R$ , или  $\theta \in [0,2\pi]$  и  $r \geq 0$  .

Through each point in space is possible to make an infinite number of straight lines if you specify the location of the point of using  $x_0$ ,  $y_0$  all lines passing through it correspond to the relationship:  $r(\theta) = x_0 * cos \theta + y_0 sin \theta$ .

This equation corresponds to a sinusoidal line in the Hough space, which is unique for a given point and uniquely determines it. If these lines correspond to two points in the Hough space, then the point where they intersect corresponds to a straight line in the XОY plane.

A series of points that form a straight line define sinusoids that intersect at the parameter point for that line. Thus, the problem of detecting points lying on one straight line can be reduced to the problem of detecting intersecting curves [3].

## **3 Center of Mass Search Algorithm**

The search algorithm for the center of mass of the rodent in the image implements the method of finding the center of the white spot in the image.

$$
x_c = \frac{\sum_{i=1}^{m} (\sum_{j=1}^{n} j^* U(i,j))}{\sum_{j=1}^{n} (\sum_{i=1}^{m} U(i,j))}
$$
(8)  

$$
y_c = \frac{\sum_{j=1}^{n} (\sum_{i=1}^{m} i^* U(i,j))}{\sum_{j=1}^{n} (\sum_{i=1}^{m} U(i,j))}
$$
(9)

Where  $U(i, j)$  – the brightness of the pixel,  $m$ ,  $n$  – he number of rows and columns of the image.

As a result, the coordinates of the brightness center of mass of the image are determined.[7]

### **4 Software Development**

Based on the analysis presented algorithms and developed math equations software was created to automate the processing of results of experiments.

#### **4.1 Subprogram "Open field"**

At the input, the algorithm receives a video stream, starting from the frame at the beginning of the experiment. The frame consists of the cut-out area of interest of the original video file. The algorithm is divided into four stages: determining the background, searching for the labyrinth grid, tracking the movement of the rodent and determining the number of the square in which it is located.

At the first stage, using the "mixture of Gaussian distributions" algorithm, sorting through all the frames in turn, the background on the video is determined. The background is a place where the rodent is completely absent or completely invisible. An example of a detected background in Figure 3.

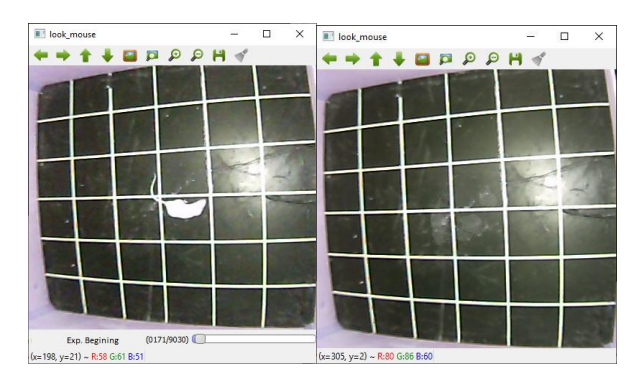

Implementation of Basic Computer Vision Methods for Analyzing the Results… 7

Fig. 3. Background Detection. On the left is the original frame, on the right is the detected background

In step two, stripes are detected in the background image that form the maze grid. Search is performed using the Hough transform. The user himself determines when the entire grid is found. Further, from the formed grid using the equation of intersection of lines, the quadrangular cells of the maze are determined. An example of a detected grid is shown in Figure 4.

After going to step three, the background is subtracted from each frame of the video stream. Then the frame is binarized with a threshold equal to the average background brightness, the image is filtered by the Gauss method with a 11x11 mask - this allows you to get rid of the remaining noise in the image. The result of background subtraction and filtering in Figure 5.

The next step is to search for all the contours in the image. A search is made for the largest contour and its center of mass. The detected point is the center of mass of the rodent. Then there is a search of the area from the predefined cells of the labyrinth into which the point enters, and on the current raw frame a specific cell of the labyrinth and the point of the center of mass are displayed. This algorithm applies to all subsequent frames.

In paragraph 4, the number of maze cells crossed by the rodent is determined, and their characteristics are calculated along the length of the trajectory and speed. At the last stage, the calculated parameters are written to a file, an example of which is shown in Figure 6.[6]

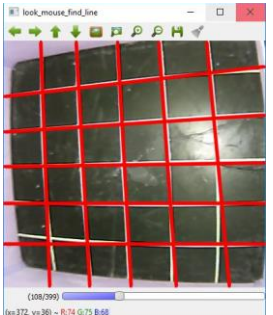

**Fig. 4.** Grid Detection Interface

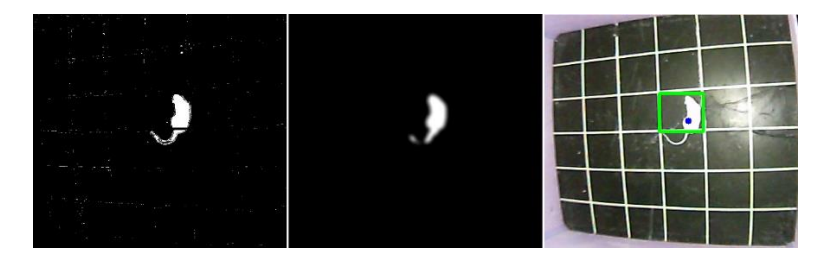

**Fig. 5.** Steps of processing a frame after subtracting the background from the current frame from left to right. 1. After subtracting the background 2. After the Gaussian filter 3. The original image with the center of mass of the object drawn and the selected location square

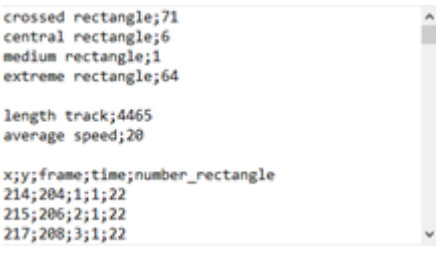

**Fig. 6.** File with results.

#### **4.2 Subprogram "Morris Water Maze"**

At the input, this algorithm receives the same prepared frame as in the algorithm for the "Open Field" maze. These algorithms are very similar and their steps are almost identical. The background definition is similar to the "Open Field" experiment, an example of a background detection in Figure 7.

In paragraph two, four intersecting lines are searched, and they will be considered a site. Site definition does not require user participation.

At stage 3, after determining the center of mass of the rodent, it is checked whether it enters the rectangle found earlier. If it enters, the loop exits.

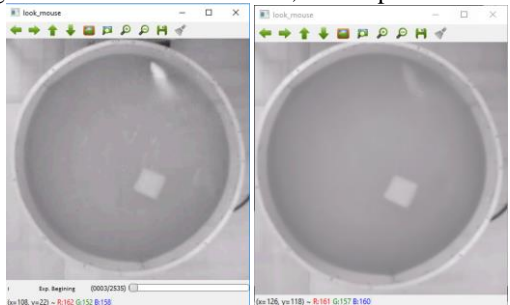

**Fig. 7.** Background detection in the Morris Water Maze. On the left is the original frame, on the right is the detected background

Stage 4 is performed similarly to the "Open Field" experiment. The calculation of the distance, the speed of the rodent, and the time spent searching for the site. Data is written to a file, on which the operation of the algorithm ends.

## **5 Results Analysis**

To analyze the results, the algorithms were tested on five files with experiments, three of them - the "Open Field" maze, two - "Morris Water Maze".

Testing revealed the following disadvantages: the displacement of the chamber during the experiment leads to the inability to analyze this experiment (Figure 8 - a); moving any objects between the camera and the maze leads to inaccuracies in determining the position of the mouse (Figure 8 - b); errors in the determination of the labyrinth grid or site due to the presence of distortion in the original image (Figure 8 - c, d). [4]

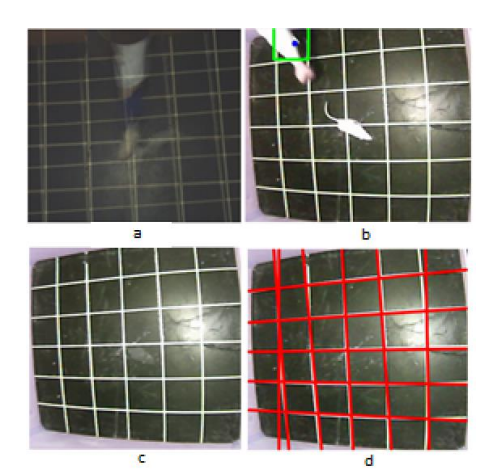

**Fig. 8.** Examples of algorithm deficiencies: background image when the camera moves during the experiment (a); an error in determining the position of the rodent (b); the error in determining the grid of the labyrinth "Open field"  $(c, d)$ , in - the image of the maze with distortion, g - the error in determining the grid caused by the presence of distortion

## **6 Future Developments**

Further application of the obtained algorithms can be extended to other similar experiments.

One of the experiments conducted by the Institute. Pavlova, is an analysis of the cognitive abilities and daily activity of rhesus monkeys in the cell. At the input, the program receives a video recording or online video stream that must be processed. The object tracked on the studied videos is the rhesus monkey in the cell. Its daily activity, special movements and habits must be entered into a text file obtained at the output of the program. Figure 9a shows a freeze frame from the video, and figure 9b shows the

process of processing the frame with highlighting the position of the monkey on the frame [5].

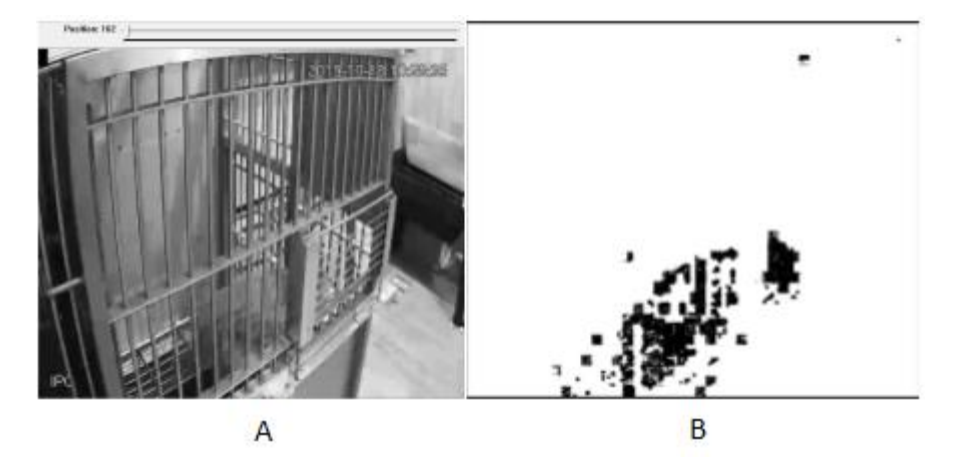

**Fig. 9.** - Freeze frame from the analyzed video (A), and a frame with the selection of the monkey relative to a stationary background (B)

The result of the program is a text file with highlighted time periods of macaque activity in the cell. Also, the position of the monkey in the cage is recorded in the file to provide a more complete analysis of its behavior.

As can be seen in Figure 9B, when the monkey is selected, images from the rods remain on the contour, since the entire contour is important during processing, the program should be able to isolate the macaque completely. This problem is solved by applying the algorithms described earlier in the work.

# **7 Conclusion**

As part of the work on the master's thesis, the subject area was analyzed, the tracking algorithm of the object was adapted to search for the movement of a mammal in different ones, and software was developed based on the developed algorithms.

In conclusion, it should be noted that the work was carried out in the framework of cooperation between the Faculty of Applied Optics and the Institute of Physiology. Ivan Petrovich Pavlov of the Russian Academy of Sciences.

### **References**

- 1. Ezhova K., Veremenko A., Baranova K.: A nalysis of filtering algorithms and searching for objects on the video image during the "Morris water maze" and "open field" experiments. Proceedings of SPIE 11061, pp. 110610F (2019).
- 2. Lei C.: Research of methods and algorithms for detecting moving objects in a video stream. Youth Scientific and Technical Bulletin (2013).

Implementation of Basic Computer Vision Methods for Analyzing the Results… 11

- 3. Sergeev I.A.: Investigation of background detection methods in thermal imaging footage. Vestnik TSU, pp.97-104 (2010).
- 4. Gonzalez R., Woods R.: Digital image processing. Technosphere, 848-854 (2012).
- 5. Yilmaz A.,:Object tracking: survey.ACM Computing Surveys(CSUR) 38(4), pp. 1-45 (2006).
- 6. OpenCV Homepage[, https://opencv.org,](https://opencv.org/) last accessed 2020/06/10
- 7. Kalinichenko, Yu V.: On the issue of boundary detection by the Kenny. Collection of scientific works SWorld . Proceedings of the international scientific-practical conference "Modern directions of theoretical and applied research '2012" 3(1), pp. 11-17 (2012).